# <span id="page-0-0"></span>Chapitre 4. Statistiques descriptives : Paramètres de position

#### Mathématiques et statistiques appliquées Département TC1-IUT de Sceaux

Damien Thomine

#### **Objectifs**

- Savoir calculer et interpréter la moyenne et la médiane.
- Savoir calculer et interpréter quartiles et déciles.
- Faire le lien avec les représentations de données (histogrammes, fréquences cumulées).

#### Plan du cours

#### Paramètres statistiques

#### Les **paramètres statistiques**

sont des nombres qui ont pour but de résumer l'essentiel de l'information relative à une variable statistique quantitative.

- Les **paramètres de position** indiquent la valeur "typique" autour de laquelle les observations sont réparties. Les deux paramètres de position les plus importants sont la **moyenne** et la **médiane**.
- Les **fractiles**, notamment les **quartiles** et les **déciles**, donnent des informations plus fines sur la série. Ils sont une généralisation de la médiane.
- Les **paramètres de dispersion** mesurent combien les observations s'éloignent de la valeur centrale. Le plus important est l'**écart-type**.

### <span id="page-3-0"></span>Section 1

[Moyenne](#page-3-0)

#### **Moyenne**

La **moyenne** d'une variable est la somme des valeurs observées  $x_i$  divisée par le nombre total n d'individus dans la population :

$$
\bar{x}=\frac{x_1+\cdots+x_n}{n}
$$

**Exemple.** À droite, la série brute d'une enquête sur le nombre d'enfants de 18 familles d'un immeuble.  $\overline{\chi} = \frac{0+0+0+0+0+0+1+1+1+1+2+2+2+2+2+3+3+4}{18} \simeq 1,33$ Il y a en moyenne 1,33 enfants par famille.

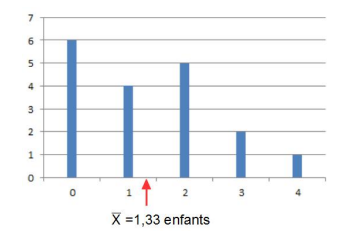

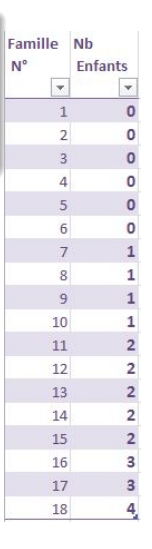

### Calcul de la moyenne à partir des effectifs et fréquences

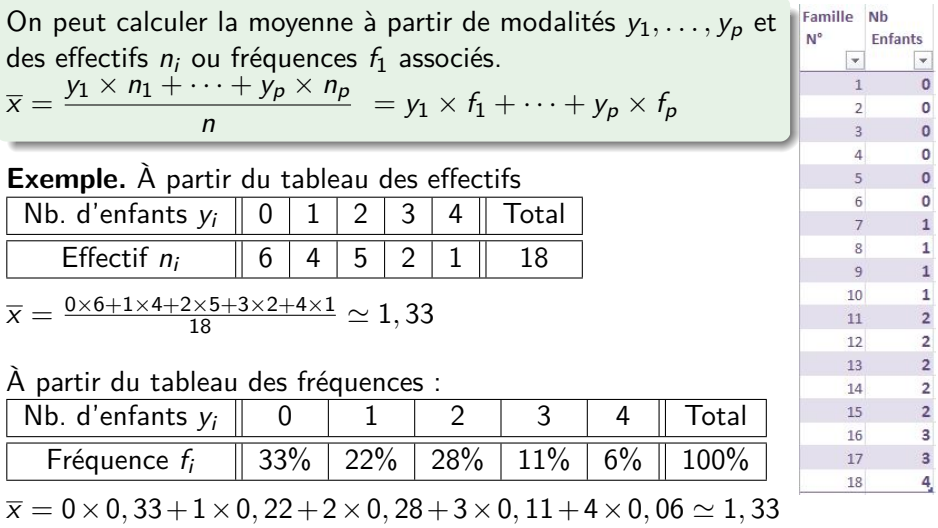

#### Calcul de la moyenne avec des classes

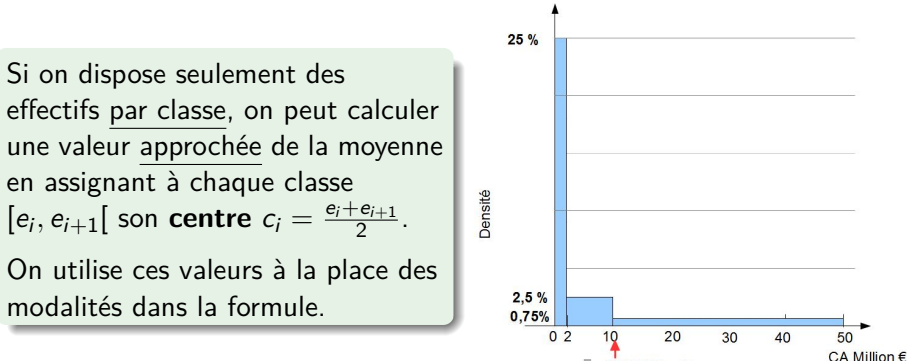

 $\bar{x}$  =10,7 Million  $\epsilon$ 

#### **Exemple.** Parmi les PME d'une région, on a

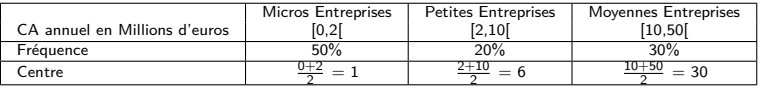

 $\overline{x}$  = 1  $\times$  0, 5 + 6  $\times$  0, 2 + 30  $\times$  0, 3 = 10, 7

Le CA moven des entreprises de la région est d'environ 10.7 M€.

#### **Test**

Voici la distribution par classes des salaires annuels des habitants d'une région.

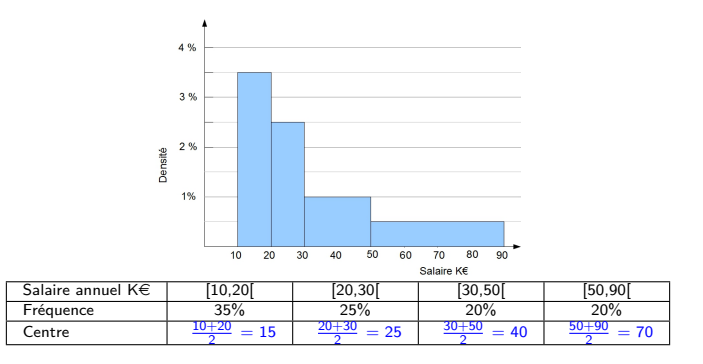

Moyenne  $=\overline{x} \simeq$ 

 $15 \times 0, 35 + 25 \times 0, 25 + 40 \times 0, 2 + 70 \times 0, 2 = 33, 5$  K $\in$ 

## <span id="page-8-0"></span>Section 2

[Médiane](#page-8-0)

#### Médiane

#### La **médiane**

M est la valeur du milieu de la série des données, c'est-à-dire la valeur telle qu'il y ait autant d'observations "au-dessous" qu'"au-dessus".

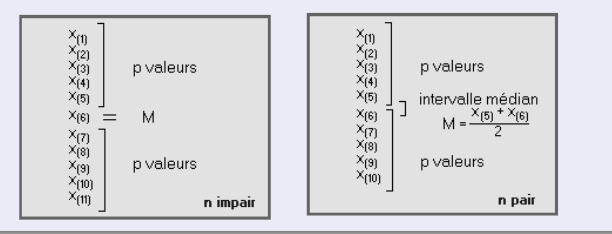

Si la série brute des valeurs observées est triée par ordre croissant  $x_1 < x_2 < \ldots < x_n$ :

• si n est **impair**, soit  $n = 2p + 1$  alors la médiane est  $M = x_{p+1}$ .

si n est **pair**, soit  $n = 2p$  on choisit en général  $M = \frac{x_p + x_{p+1}}{2}$  $\frac{x_{p+1}}{2}$ .

#### [Médiane](#page-8-0)

#### Exemple et Test

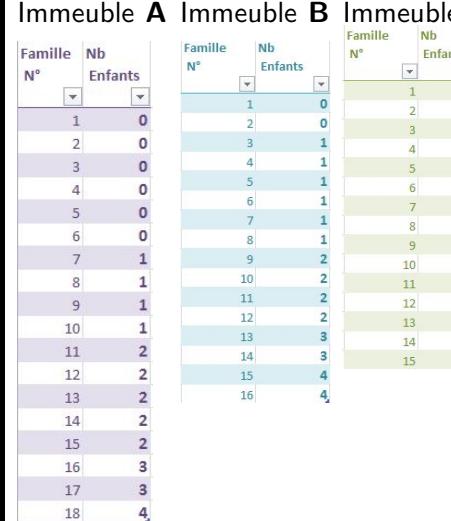

Immeuble **A** Immeuble **B** Immeuble **C** Calculer le nombre médian d'enfants par famille dans les trois immeubles.

**Immeuble A** :  $M_A = \frac{x_9 + x_{10}}{2} = \frac{1+1}{2} = 1$  car  $n = 18 = 2 \times 9$ 

**Immeuble B** :  $M_B = \frac{x_8+x_9}{2} = \frac{1+2}{2} = 1,5$ car  $n = 16 = 2 \times 8$ 

**Immeuble C** :  $M_C = |x_8 = 0|$ car  $n = 15 = 2 \times 7 + 1$ 

## Médiane à partir des effectifs et fréquences cumulés

La médiane M peut s'obtenir à l'aide des fréquences (ou des effectifs ) cumulés :

la médiane est la première modalité dont la fréquence cumulée est supérieure à 50% (ou dont l'effectif cumulé est supérieur à la moitié de l'effectif total).

**Exemple.** Pour le nombre d'enfants des 18 familles étudiées,

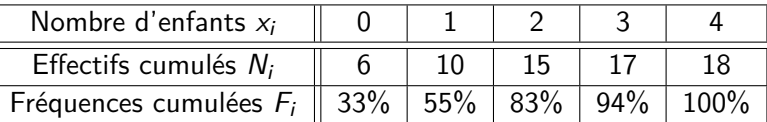

On remarque que 55% des familles ont au plus un enfant et que 33% des familles n'ont pas d'enfant, donc la médiane est  $M = 1$ .

De même "1" est la première valeur dont l'effectif cumulé (10) dépasse la moitié de la moitié effectif total  $\frac{18}{2}=9$ 

#### **Test**

Voici le tableau des effectifs et effectifs cumulés concernant la variable "nombre de salariés" sur une population composée des 107 PME d'une ville.

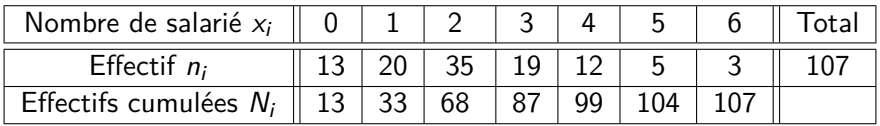

La médiane est  $M = |2|$ 

En effet  $\frac{107}{2} = 53, 5$ . Le premier effectif cumulé *>* 53*,* 5 est 68, et c'est l'effectif cumulé de la modalité 2.

#### Médiane à partir des classes

Si on dispose des données par classes, on peut obtenir une valeur approchée de la médiane à l'aide du graphique des fréquences cumulées.

**Exemple.** Le tableau des fréquences cumulées de l'âge des employés d'une entreprise est :

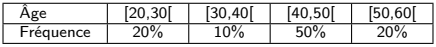

Ce qui donne les fréquences cumulées

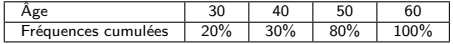

On lit sur le graphique que environs 50% des employés ont moins de 44 ans.

L'âge médian est donc  $M \simeq 44$ 

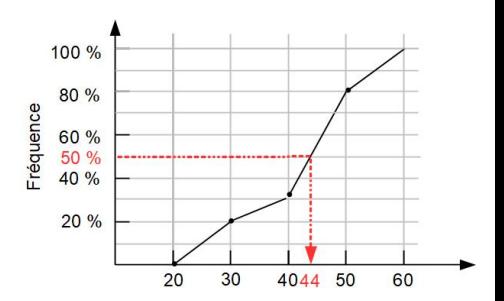

#### Test

Voici la distribution par classes des salaires annuels des habitants d'une

région et ses fréquences cumulées  $\lceil$ 

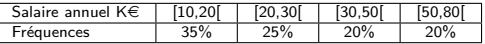

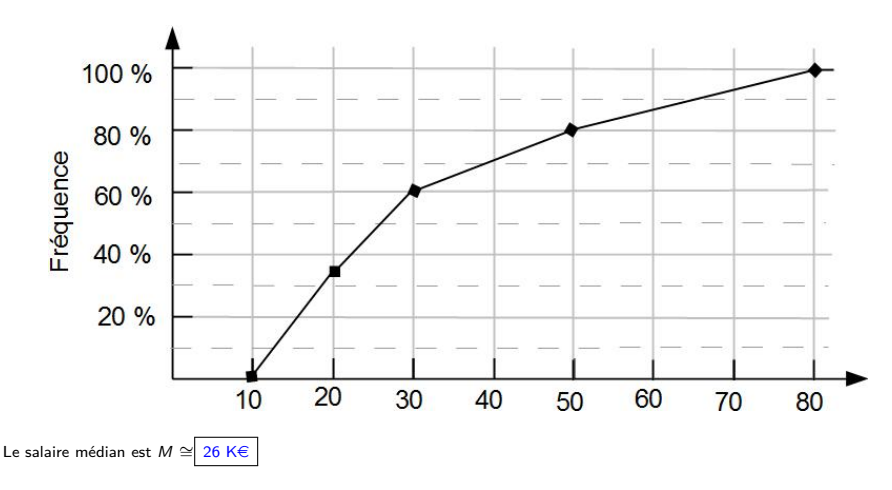

#### Médiane vs. Moyenne

Dans le cas d'une distribution symétrique, médiane et moyenne coïncident. Cela n'est pas vrai en général.

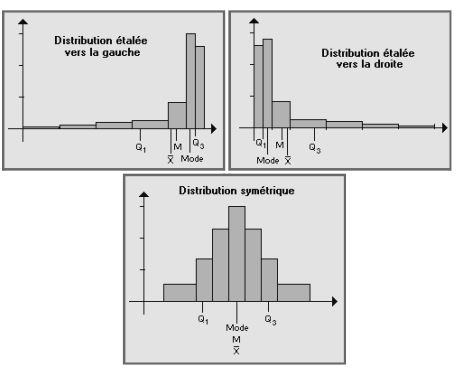

Distribution étalée vers la gauche :  $\Rightarrow$   $\overline{x}$  = Movenne $<$ M=médiane

Distribution étalée vers la droite :  $\Rightarrow$  *M*=Médiane  $<$  ⊼ =Moyenne

**Exemple.** La distribution des salaires est étalée vers la droite. Selon l'INSEE en France en 2013 :

Salaire mensuel médian = 1 772  $\epsilon$  < 2 202  $\epsilon$  = Salaire mensuel moven.

#### Section 3

#### <span id="page-16-0"></span>[Fractiles : quartiles, déciles et centiles](#page-16-0)

### **Quartiles**

Les **quartiles**  $Q_1$ ,  $Q_2$  et  $Q_3$  sont les trois valeurs qui partagent la série statistique en 4 parties de même effectif.

> $Q_1$  est la donnée de la série qui sépare les 25 % inférieurs des 75% supérieurs

- $Q_2$  est la donnée de la série qui sépare en deux parties de meme effectifs.  $Q_2$  coïncide avec la médiane.
- $Q_3$  est la donnée de la série qui sépare les 75 % inférieurs des 25% supérieurs

**Exemple.** Pour les notes de la classes de 19 étudiants à gauche,  $Q_1 = 6$ ,  $Q_2 = 10$  et  $Q_3 = 11$ .

Le deuxième quartile  $Q_2$  est la médiane.

### Déciles et centiles

Les **déciles** D1, D<sup>2</sup> .... et D<sup>9</sup> sont les valeurs qui partagent la série statistique en 10 parties de même effectif. Particulièrement significatif sont

> $D_1$  la donnée qui sépare les 10 % inférieurs des 90% supérieurs  $D_9$  la donnée qui sépare les 90 % inférieurs des 10% supérieurs

**Exemple.** Selon l'INSEE pour le salaire mensuel en France en 2013 on a  $D_1 = 1200$  et  $D_9 = 3544$ . C'est-à-dire 10% des français gagnent moins de 1 200  $\in$  et 10% plus de  $3\,544 \in$  par mois.

Les **centiles**  $C_1$ , .... et  $C_{99}$  sont les valeurs qui partagent la série statistique en 100 parties de même effectif.

**Exemple.** Pour le salaire mensuel en France on a  $C_{95} = 4526$  et  $C_{99} = 8061$ .

C'est-à-dire 5% des français gagnent plus de 4 526  $\in$  et 1% gagnent plus de 8 061  $\in$  par mois.

## Test : à partir du graphique des fréquences cumulés

Voici la distribution par classes des salaires annuel des habitants d'une région et ses fréquences cumulés  $\frac{\text{Salaire annuel KE}}{\text{Fréquences}}$  [10,20[ [20,30[ [30,50] [50,80] **Fréquences** 

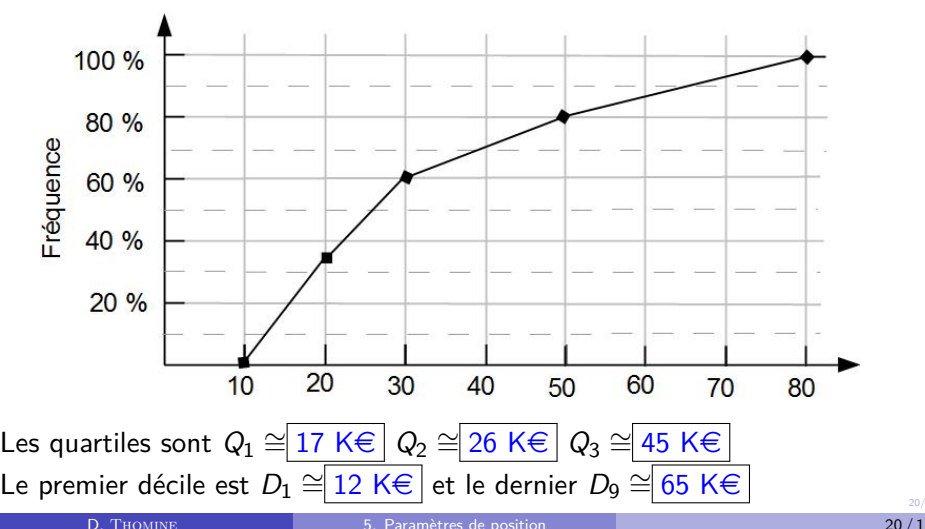

### Test : Fractiles d'une variable discrète

Voici le tableau des effectifs et effectifs cumulés du "Nombre de salariés" sur une population composée des 107 PME d'une ville.

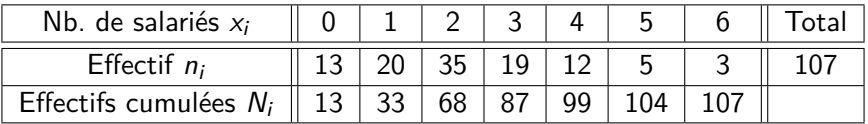

 $Q_1 = |1|$  et  $Q_3 = |3|$ 

Le premier effectif cumulé $> 107 \times \frac{1}{4} = 26,75$  est celui associé à 1. Le premier effectif cumulé $> 107 \times \frac{3}{4} = 80,25$  est celui associé à 3.

 $D_1= |0|$  et  $D_9= |4|$ Le premier effectif cumulé  $> 107 \times \frac{1}{10} = 10, 7$  est celui associé à 0. Le premier effectif cumulé  $> 107 \times \frac{9}{10} = 96, 3$  est celui associé à 4.

### Boite à moustache

Le **diagramme en boîte** (ou "boîte à moustaches") permet de représenter les quartiles et déciles d'une distribution.

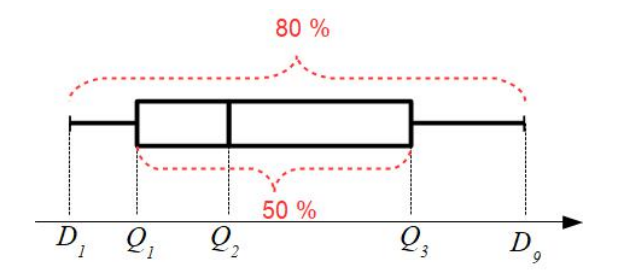

L'intérêt de ces diagrammes en boîtes est de pouvoir comparer par un moyen visuel plusieurs distributions d'un même caractère sur des populations différentes.

#### **Test**

Une association de consommateurs a testé les services d'assistance téléphonique de quatre assurances W, X, Y et Z. Pour chaque appel au service, on a mesuré le temps d'attente du client.

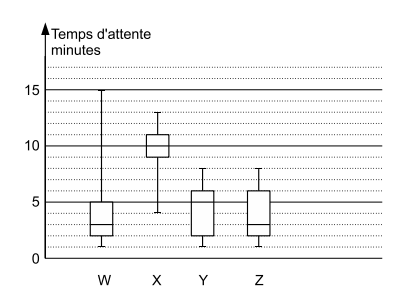

Pour le temps d'attente au **service clients de W** on a :

$$
D_1 = \boxed{1} \quad D_9 = \boxed{15} \\ Q_1 = \boxed{2} \quad Q_2 = \boxed{3} \quad Q_3 = \boxed{5}
$$

- 10% des clients de W attendent plus de 15 min. et 50% plus de  $3$  min.
- Le pire des services clients est  $\mid$  X
- $\bullet$  Le meilleur est  $\mid$  W ou Z